### <span id="page-0-0"></span>Introduction to Java 09/21/2015

#### Hsuan-Tien Lin (林軒田) <htlin@csie.ntu.edu.tw>

Department of Computer Science & Information Engineering

National Taiwan University (國立台灣大學資訊工程系)

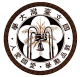

#### **Historical**

*Once upon a time, when I was a freshman in NTU CSIE ......*

- <sup>計</sup>程有兩學期,上學期教C,下學期教C++
- <sup>計</sup>概有兩學期,下學期計概教Lisp <sup>和</sup>Java
- 物件導向剛開始流行,有一門研究所的選修<sup>課</sup>

*Then, in my senior year ......*

- <sup>計</sup>程計概都變成一學期
- 每個人都在寫Java <sup>程</sup>式:學校、打工、比<sup>賽</sup>
- 物件導向程式設計變成大一下必修<sup>課</sup>

*Then, after I graduated from NTU CSIE ......*

• <sup>七</sup>年來我沒有再使用過Java, 直到<sup>2008</sup> <sup>年</sup>

#### Is Java/OOP Necessary?

*When I was interviewing for industrial jobs in the US ......*

- <sup>面</sup>試四家公司,四家都問了多型(會教到)
- <sup>其</sup>中兩家問了virtual function(會教到)
- <sup>待</sup>遇最好的那家還問了Java <sup>和</sup><sup>C</sup> 有何不同(會陸續提到)

# Java/OOP 和C 一樣,已成基本技

What is Java (0/4)?

### <sup>一</sup>個印尼地名和生產的咖<sup>啡</sup>

- (wikipedia) Java (Indonesian: Jawa) is an island of Indonesia and the site of its capital city, Jakarta.
- (wikipedia) Java coffee is a coffee produced on the island of Java. In the United States, the term "Java" by itself is slang for coffee generally.

From Java (coffee) to Java (language): (folklore) programmers drink coffee when brainstorming

# What is Java (1/4)?

#### a cross-platform language

- (1991) a Sun project called Green for consumer electronics (J. Gosling)
- target:
	- device with limited power/resources
	- device**s** of different types
- Java (Oak) solution (to the second task):

text code  $\rightarrow$  (compiler) $\rightarrow$  byte code  $\implies$  virtual machine on your TV  $\implies$  virtual machine on your cellphone  $\implies$  virtual machine on your Sony DVD player

#### **Compile once, run everywhere!**

#### Java Virtual Machine (courtesy of Prof. Chuen-Liang Chen)

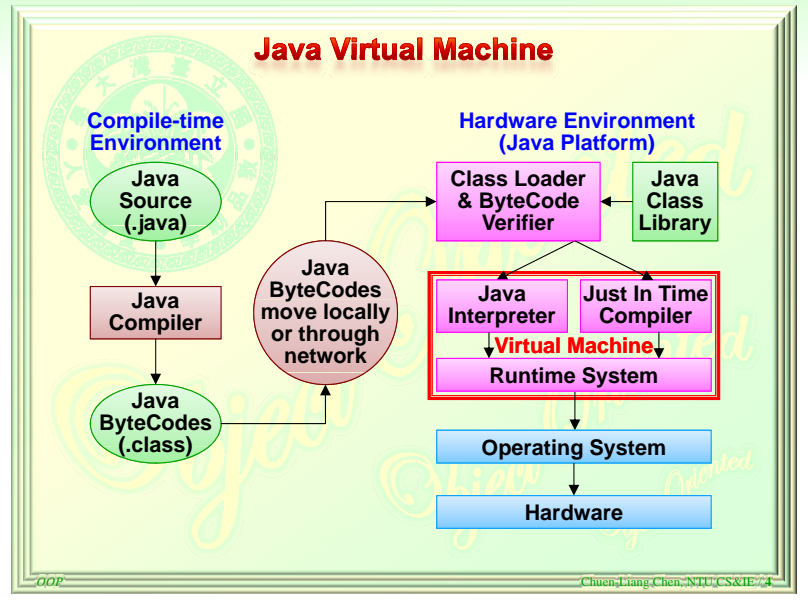

## What is Java (2/4)?

#### a Internet-targeted language

- (1995) Java and HotJava browser announced
- along with the Internet development

text code  $\rightarrow$ (compiler) $\rightarrow$  byte code  $\implies$  virtual machine in the HotJava browser  $\implies$  **virtual machine on your Windows system** with either Netscape or Firefox or IE or chrome  $\implies$  virtual machine on your Linux system  $\implies$  virtual machine on your MacOS

• **applet**: a special miniature application in Java suitable for browsers

#### **arguably, most important factor for early success**

# What is Java (3/4)? a popular platform on mobile phones

• (wikipedia) Java ME (Micro Edition): Specifies several different sets of libraries for devices which are sufficiently limited that supplying the full set of Java libraries would take up unacceptably large amounts of storage.

> text code  $\rightarrow$  (compiler) $\rightarrow$  byte code  $\implies$  virtual machine on your Nokia phone  $\implies$  virtual machine on your SE phone  $\implies$  virtual machine on your Motorola phone  $\implies$  virtual machine on your BENQ phone

#### **regaining popularity nowadays**

What is Java (4/4)?

### an object-oriented language

- <sup>更</sup>結構化的思<sup>維</sup>
- <sup>更</sup>模組化的設計

• . . .

#### **will discuss more later**

### Your Java Environment

- JRE (Java Runtime Environment): for users, JVM + basic libraries
- JDK (Java Development Kit): JRE + compilers + ... —<jdk-8u60-windows-i586.exe> or other platform
- Document <jdk-8-doc.zip>
- some editions:
	- **SE: Standard Edition**
	- EE: Enterprise Edition
	- ME: Micro Edition

#### <sup>課</sup>程網頁上會有參考資<sup>料</sup>

#### From HelloWorld.c to HelloWorld.java

```
1 / * HelloWorld c * /2 \mid \# include <stdio.h>
3 \mid \text{int} \text{main}()4 \mid printf ("Hello World \n");
5 return 0:
6 }
1 / * HelloWorld . java */2 | import java. lang. *;
3 public class HelloWorld{
\vert 4 \vert /** The comment that
```
5 | \* will show up in the doc

```
6 \vert * /
7 \mid public static void main (String [] argy ) {
8 System . out . println ("Hello World"); //another cmt
9 }
```
<sup>10</sup> }

# Your Work Cycle

- <span id="page-11-0"></span>**1** edit your Java source file(s)
- <sup>2</sup> compile
	- javac HelloWorld.java
	- output: HelloWorld.class
- <sup>3</sup> execute
	- java HelloWorld
- 4 generate document
	- javadoc -d doc/ HelloWorld.java